**CBTMaster PC/Windows Latest**

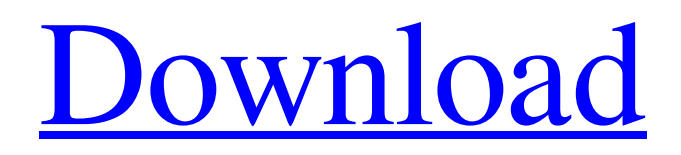

#### **[Download](http://evacdir.com/Q0JUTWFzdGVyQ0J/ZG93bmxvYWR8cmE5TTNKbWRueDhNVFkxTkRVeU1qRXhNSHg4TWpVM05IeDhLRTBwSUhKbFlXUXRZbXh2WnlCYlJtRnpkQ0JIUlU1ZA/acog/brahma/?erections=gaynor/boredom)**

**CBTMaster With Serial Key Free (Latest)**

## Each software package is sold by the number of modules you need for the project you are working on. You can use the

same CBT you create in CBTMaster Cracked 2022 Latest Version to use for other courses. Each module includes the following: · Title Page · Content/Course and Instructor information · Subject Index Page · Copyright Page · Logos: Each module can be designed using either an InDesign or PowerPoint template. · Voice Content (Sound and Voice files). · Image Content (images). · Supporting Scenarios (Links, Questions). ·

Exercises (downloadable exercises for the scenario). · Distributing your CBT on CD-ROM. · Publishing your CBT on your web site for a small fee per course. To start, drag the module from the CBTMaster Activation Code window and drop it on the screen. Then, from the Module Manager window, drag the module into the module you wish to use. · Module Manager · Module Manager Window: This window will display all

the modules in the CBTMaster software that are installed on your computer. To use the module, click on the module and scroll to the "Instructor Details" section. · Module Manager Window - Instruction Details · Module Manager - Instruction Details · Module Manager - Instruction Details - Click · Module Manager - Instruction Details - Click and Drag to · Module Manager - Instruction Details - Click and Drag · Module Manager -

Instruction Details - Drag and Drop · Module Manager - Instruction Details - Drag and

Drop · Module Manager - Instruction Details - Drag and

Drop · Module Manager - Instruction Details - Drag and

Drop · Module Manager - Instruction Details - Click and

Drag · Module Manager - Instruction Details - Click and

Drag · Module Manager - Instruction Details - Click and Drag · Module Manager - Instruction Details - Click and

Drag · Module Manager - Instruction Details - Click and Drag · Module Manager - Instruction Details - Click and Drag · Module Manager - Instruction Details - Click and Drag · Module Manager - Instruction Details - Click and Drag · Module Manager - Instruction Details - Click and Drag · Module Manager - Instruction Details - Click and Drag · Module Manager - Instruction Details - Click and Drag · Module Manager -

Instruction Details - Click and Drag · Module Manager - Instruction Details - Click and Drag · Module Manager - Instruction Details - Click and Drag · Module Manager - Instruction Details - Click and Drag · Module Manager - Instruction Details - Click

**CBTMaster Crack + With Full Keygen**

KeyMACRO is an extension of the PowerMacro (PowerBuilder macro) for PC.

It allows you to record any function of your choice which is then executed automatically from then on. Simply use one or several macro files to record user input, commands and procedures. These commands can be saved and stored in any order as a single Macro, or as a series of Macro files (Macro files). KeyMACRO contains: - Over 200+ Function commands - Full Keystroke recording - Macro files - Import and Export capabilities

- Macro editor - Ease of use How to use this software: 1. Open the KeyMACRO application 2. Select the function you want to record 3. Press Record and keep the desired sequence of keys down 4. Press Play to execute the recorded command 5. Close the application KeyMACRO is designed for easy use: - select and record any function of your choice - repeat the recorded sequence of keystrokes - save it in a single

macro or as a series of macro files - save the recorded sequences in any order - record any function in any order (Macro files) - import and export sequences - execute the recorded function with a single press of a button - full keyboard support (not limited to the function keys) KeyMACRO Specifications: KeyMACRO has been developed in Microsoft Visual Basic 6.0. It supports all the PowerBuilder Function

commands. KeyMACRO consists of: - Over 200+ Function commands - Keystrokes sequence recording, up to 255 Keystrokes per record - Full Keyboard support - Macro file (.mac) import and export - Change macro file to match Windows path - Repeat any recording - Keystroke detection - Resume recording - Hot keys recording - Pushbutton recording - Import and Export (Macro files) - Macro

editor - Full keyboard support (with scancodes) - Keyboard scan map - Macro name matching - Option to send a recorded key to a selected window - Help and instruction - Custom Macro file format (.mac) - Stand-alone (stand alone) Application KeyMACRO supports the following PowerBuilder Function Commands: . . . . What is a.mac file? A.mac is a Macintosh application file. It is made up of one or more files,

#### all starting with the.mac extension. Mac 77a5ca646e

CBTMaster has been around for many years and has been used by millions of people. We have been blessed with some great software developers and trainers over the years who have made this application, but we have never had a name brand name or product available, so if you want to use CBTMaster for your own use, you have to make it work yourself. We made

CBTMaster a no-fee product, but if you are interested in buying a version for commercial use, we charge \$100.00 each. Our price is affordable, but will not work for an individual. We have also developed a network version of the software that will work great, and is cheaper than a nofee version, but does not have all of the add-ons. For more info please visit our website www.cbtmaster.com We do all of the programming,

development and testing. We make the software, and you can be sure it will run for years and years to come. Supported Languages: 1) English: 2) German: 3) French: 4) Spanish: 5) Portuguese: 6) Russian: 7) Italian: 8) Polish: 9) Korean: 10) Chinese: 11) Japanese: 12) Dutch: 13) Danish: 14) Norwegian: 15) Finnish: 16) Swedish: 17) Hebrew: 18) Hungarian: 19) Romanian: 20) Serbian: 21) Czech: 22) Greek: 23)

Slovenian: 24) Ukrainian: 25) Arabic: 26) Bulgarian: 27) Persian: 28) Turkish: 29) Lithuanian: 30) Romanian: 31) Latvian: 32) Estonian: 33) Korean: 34) Hungarian: 35) Finnish: 36) Swedish: 37) Estonian: 38) Norwegian: 39) German: 40) Danish: 41) Finnish: 42) German: 43) Dutch: 44) Swedish: 45) Italian: 46) Polish: 47) Czech: 48) Hungarian: 49) Greek: 50) Romanian: 51) Croatian: 52) Lithuanian: 53) Lithuanian:

## 54) Russian: 55) Bulgarian: 56) Romanian: 57) Serbian: 58) Ukrainian: 59) Serbian: 60) Czech:

**What's New in the CBTMaster?**

CBTMaster is a Microsoft Windows application that uses instructional technology in an easy to use format to enable users to build Computer Based Training courses. Whether users needs are for Internet Training (IBT), multimedia

# presentations, or other distance learning applications. CBTMaster offers you the

opportunity to create your own e-learning or distance learning programs. Internet Training for today's "e-learning" demands, or CD-ROM training, allows interactive multimedia for your distance education multimedia training. You needn't be an expert to try this multimedia software authoring tool. CBTMaster is made for the trainer, course developer

and subject matter expert. Get a free trial HERE, you will get an evaluation serial number into your email. You can try this one if the email is taking too long - EVAL03-1750-2223. Here are some key features of "CBTMaster": Here are some key features of "CBTMaster": CBTMaster is a Microsoft Windows application that uses instructional technology in an easy to use format to enable users to build Computer Based

Training courses. Whether users needs are for Internet Training (IBT), multimedia presentations, or other distance learning applications. CBTMaster offers you the opportunity to create your own e-learning or distance learning programs. Internet Training for today's "e-learning" demands, or CD-ROM training, allows interactive multimedia for your distance education multimedia training. You needn't be an expert to try this

multimedia software authoring tool. CBTMaster is made for the trainer, course developer and subject matter expert. Get a free trial HERE, you will get an evaluation serial number into your email. You can try this one if the email is taking too long -

EVAL03-1750-2223. Here are some key features of

"CBTMaster": Here are some key features of "CBTMaster": CBTMaster is a Microsoft Windows application that uses

instructional technology in an easy to use format to enable users to build Computer Based Training courses. Whether users needs are for Internet Training (IBT), multimedia presentations, or other distance learning applications. CBTMaster offers you the opportunity to create your own

e-learning or distance learning programs. Internet Training for today's "e-learning" demands, or CD-ROM training, allows interactive multimedia for

your distance education multimedia training. You needn't be an expert to try this multimedia software authoring tool. CBTMaster is made for the trainer, course developer and subject matter expert. Get a free trial HERE, you will get an evaluation serial number into your email. You can try this one if the email is taking too long -

EVAL03-1750-2223. Here are some key features of "CBTMaster": Here are some

#### key features of "CBTMaster":

**System Requirements For CBTMaster:**

OS: Windows 10, 8.1, or 7 (64-bit versions only) CPU: 2.4 GHz multi-core processor RAM: 8 GB Graphics: AMD or Nvidia video card with supported OpenGL 3.3 or better DirectX: Version 11 Network: Broadband Internet connection required to play; GameDVR must be disabled Hard Drive: 1 GB free hard drive space Additional Notes: You must have an Internet

## connection to play this game. What's new: You can now manage

[https://wakelet.com/wake/bH\\_D1f6X7Eeri8KdfO6ad](https://wakelet.com/wake/bH_D1f6X7Eeri8KdfO6ad) <https://nalogmsk.ru/advert/turboc-for-windows-activation-code-with-keygen-free-win-mac-latest/> <https://pouss-mooc.fr/2022/06/06/translate64-crack-final-2022/> <http://blogs.sciences-po.fr/30-rpm/advert/link-builder-crack-free-download-3264bit-updated-2022/> <https://www.ponuda24.com/huplayer-crack-free-win-mac/> <https://cine-africain.com/garleli/game-buffer-final-2022/> [https://youngindialeadership.com/en/screentweetr-crack-license-code-keygen-download-3264bit](https://youngindialeadership.com/en/screentweetr-crack-license-code-keygen-download-3264bit-latest-2022/)[latest-2022/](https://youngindialeadership.com/en/screentweetr-crack-license-code-keygen-download-3264bit-latest-2022/) <https://www.theblender.it/open-dvd-producer-2-113-0-3264bit-final-2022/> [https://panda-app.de/upload/files/2022/06/y3E4I7LCZSDDj2zBfO7o\\_06\\_d8ecf8312f3cf4daede87c45d0b](https://panda-app.de/upload/files/2022/06/y3E4I7LCZSDDj2zBfO7o_06_d8ecf8312f3cf4daede87c45d0b3340f_file.pdf) 3340f file.pdf [https://arabmusk.com/wp-content/uploads/2022/06/Aeon\\_Timeline.pdf](https://arabmusk.com/wp-content/uploads/2022/06/Aeon_Timeline.pdf)